# **GammaLib - Action #3501**

## **Implement vectorised response computation for COMPTEL**

01/15/2021 08:57 AM - Knödlseder Jürgen

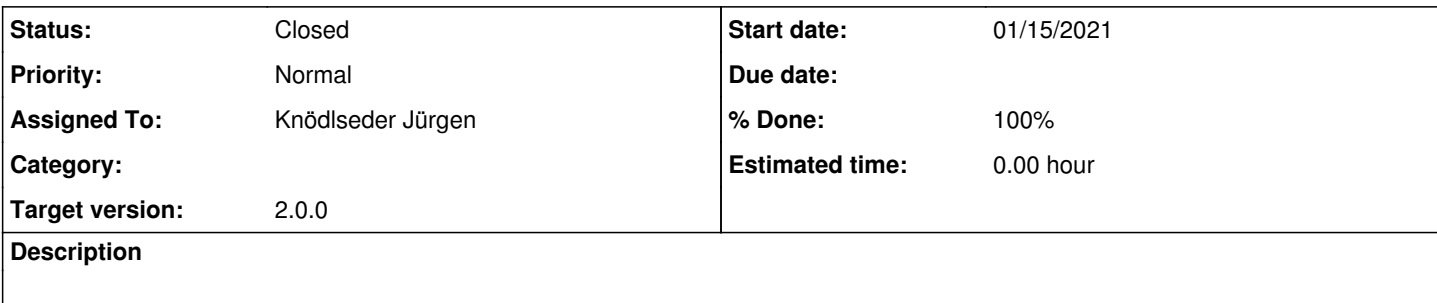

### **History**

#### **#1 - 01/15/2021 01:29 PM - Knödlseder Jürgen**

- *Status changed from New to In Progress*
- *Assigned To set to Knödlseder Jürgen*
- *% Done changed from 0 to 50*

I implemented a vectorised response computation in GCOMResponse::irf\_ptsrc() making use of the characteristics of the COMPTEL data space. Specifically, phigeo is now only computed once for the Chi/Psi pixel.

Initial testing using a five energy-band Crab fit reduced the ctlike execution time from 23.23 seconds to 12.48 seconds, hence leading to a speed-up of a factor of 2. More testing is needed to verify for example that the code also works for TS map computation. Also, a valgrind analysis may be done to further speed-up the analysis.

## **#2 - 01/15/2021 02:04 PM - Knödlseder Jürgen**

*- % Done changed from 50 to 60*

There is basically no speed-up in the spectral analysis, which is normal since the spatial parameters are fixed in the spectral analysis. Consequently, the cached values will be used.

### **#3 - 01/15/2021 02:41 PM - Knödlseder Jürgen**

*- % Done changed from 60 to 70*

The same holds for the TS map computation. No speed-up because the spatial parameters are fixed.

#### **#4 - 01/15/2021 03:32 PM - Knödlseder Jürgen**

*- File kcachegrind.png added*

Here is a valgrind analysis of the 5 standard band ctlike run on viewing period 1. Obviously a significant fraction of time is spent in the matrix and vector handling.

Specifically, the GMatrixSparse::row method is called many times in GObservation::likelihood poisson binned which uses quite some computing time. The reason for this is that the matrices are stored column-wise, hence row access needs quite some computations. It should be checked whether a transposition of the matrix and a column access residuals in actually faster code.

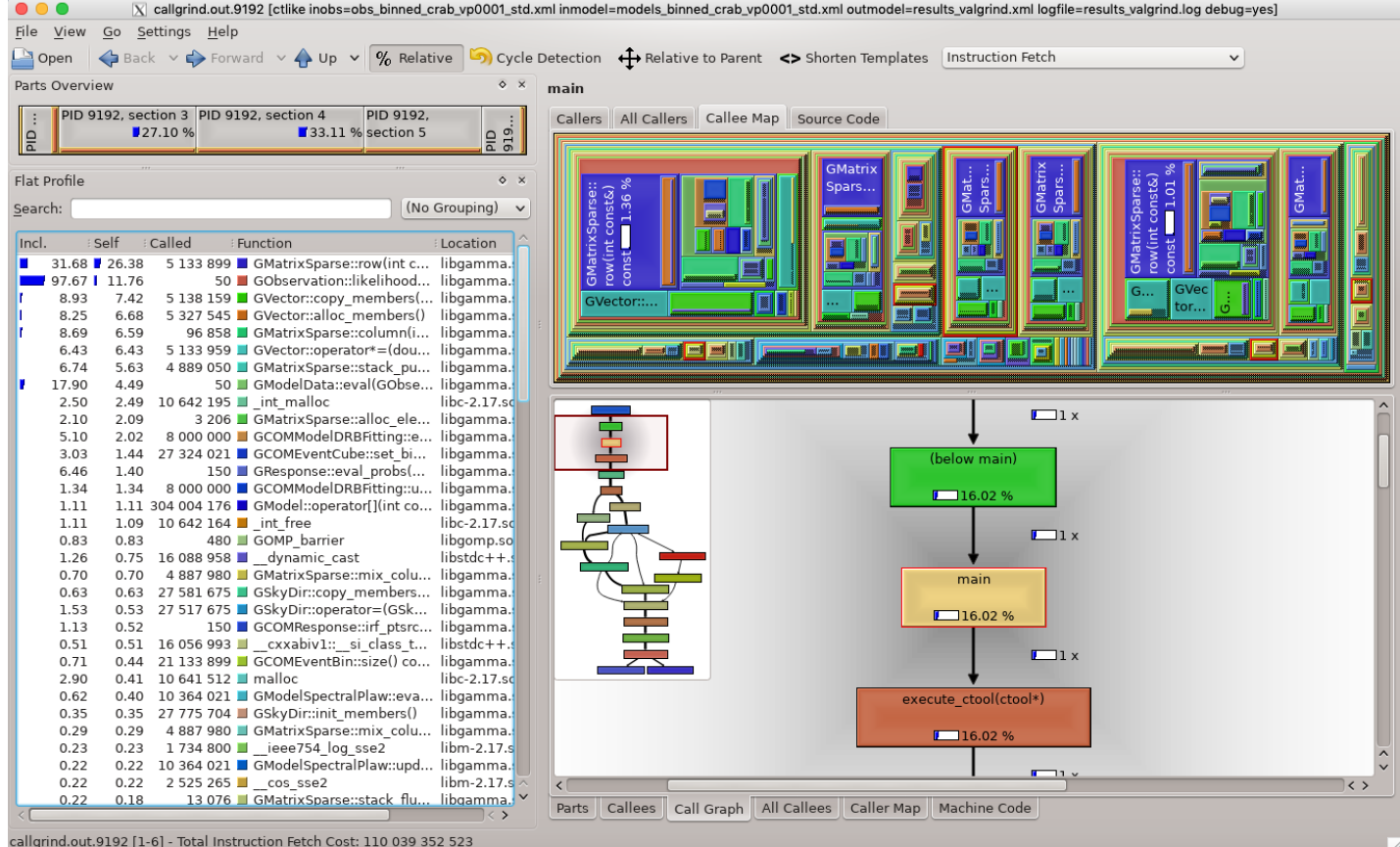

## **#5 - 01/15/2021 04:48 PM - Knödlseder Jürgen**

*- % Done changed from 70 to 80*

Transposing the matrix in GObservation::likelihood\_poisson\_binned and accessing it through the GMatrixSparse::column method leads to faster code, using 10.21 instead of 12.50 seconds for the 5-band ctlike fit of viewing period 1. For the TS map, the computation needed 3671.03 seconds instead of 5017.22 seconds. Overall, a speed-up of about 20-25% is achieved.

I also checked the speed-up for fitting the Crab to simulated CTA data (fixed position, only prefactor and spectral index are free). Below the computation times and speed-up for the various analysis methods:

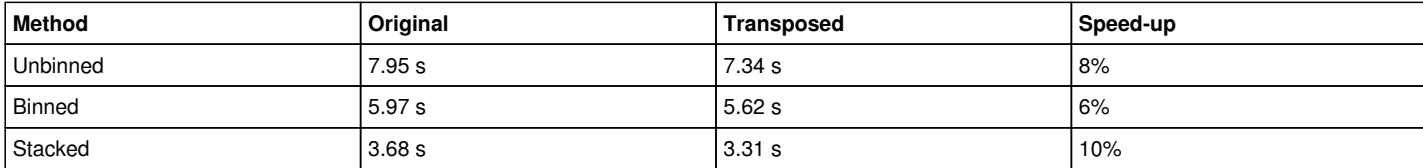

In all cases the code is faster. I will therefore implement the matrix transformation.

## **#6 - 01/15/2021 04:55 PM - Knödlseder Jürgen**

*- File kcachegrind-transpose.png added*

Below the valgrind analysis for the transposed matrix. As expected, matrix access is no longer a bottleneck (the GMatrixSparse::column method uses less than 1% of the time).

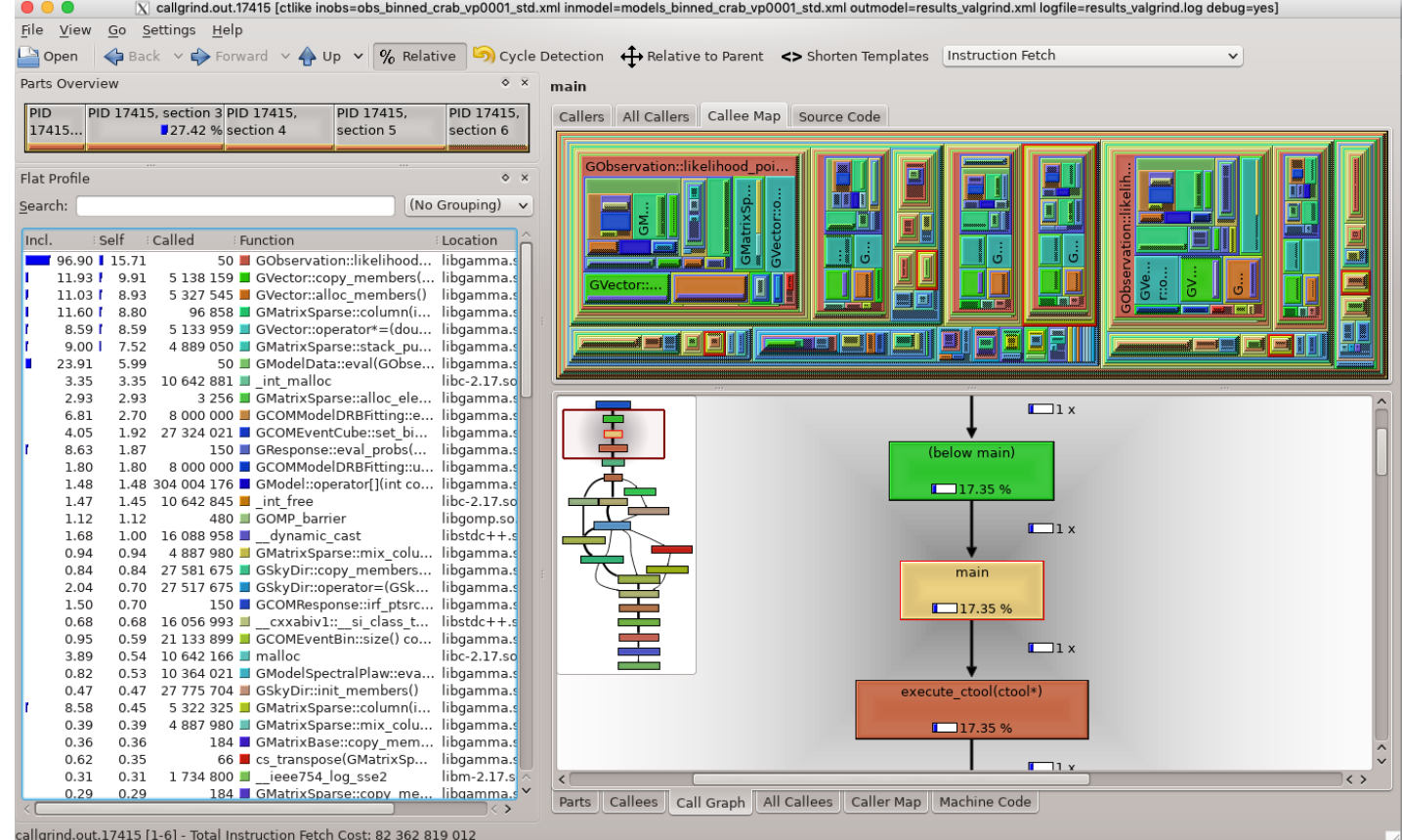

# **#7 - 01/15/2021 04:56 PM - Knödlseder Jürgen**

*- Status changed from In Progress to Pull request*

*- % Done changed from 80 to 90*

## **#8 - 01/15/2021 08:28 PM - Knödlseder Jürgen**

*- Status changed from Pull request to Closed*

*- % Done changed from 90 to 100*

Merged into devel.

# **Files**

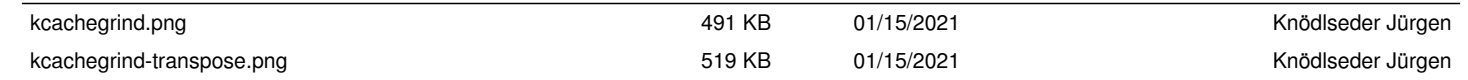